#### Grafické zobrazení příkladu RETURN MANAGEMENT

J.Skorkovský

KPH

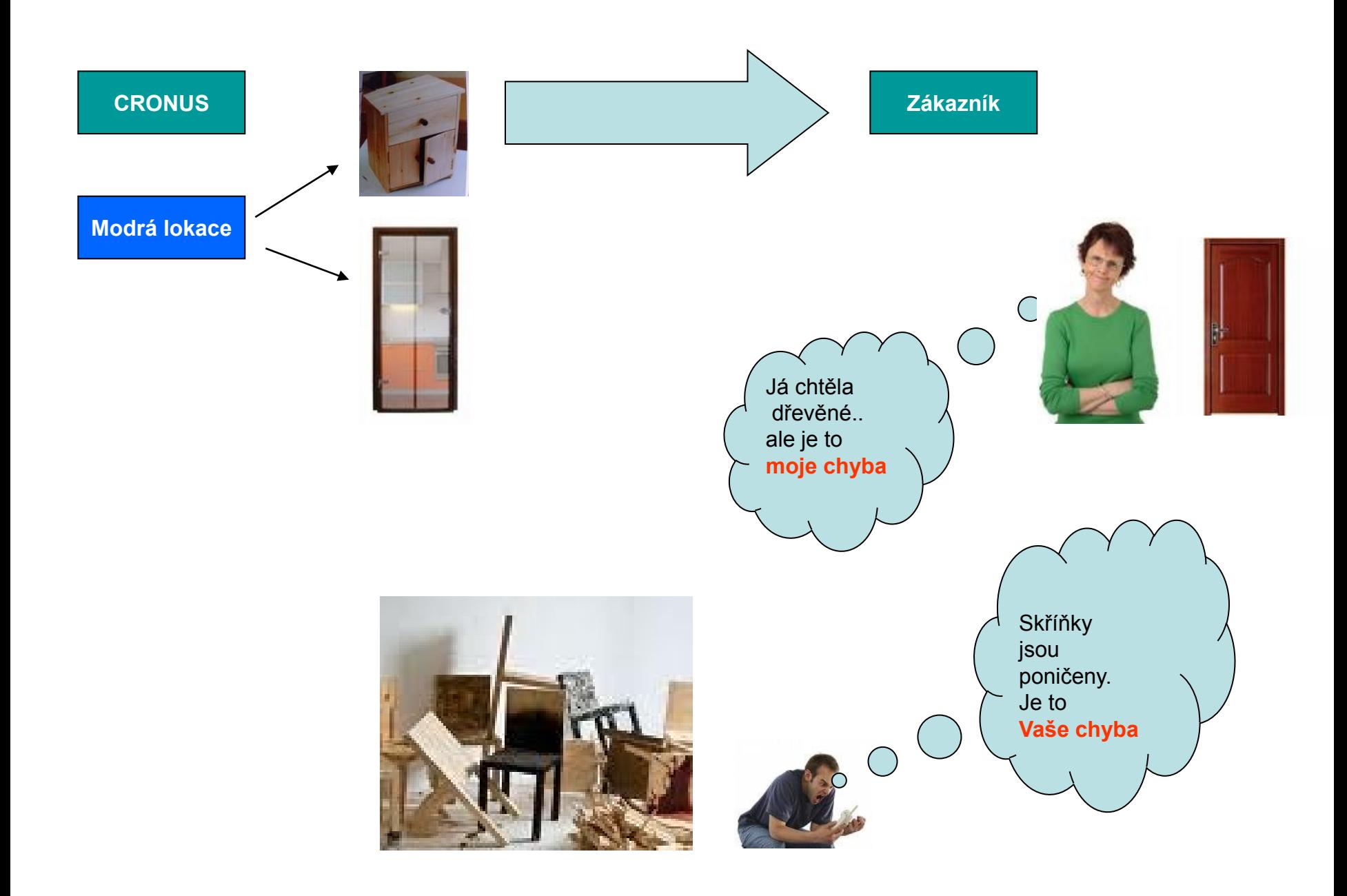

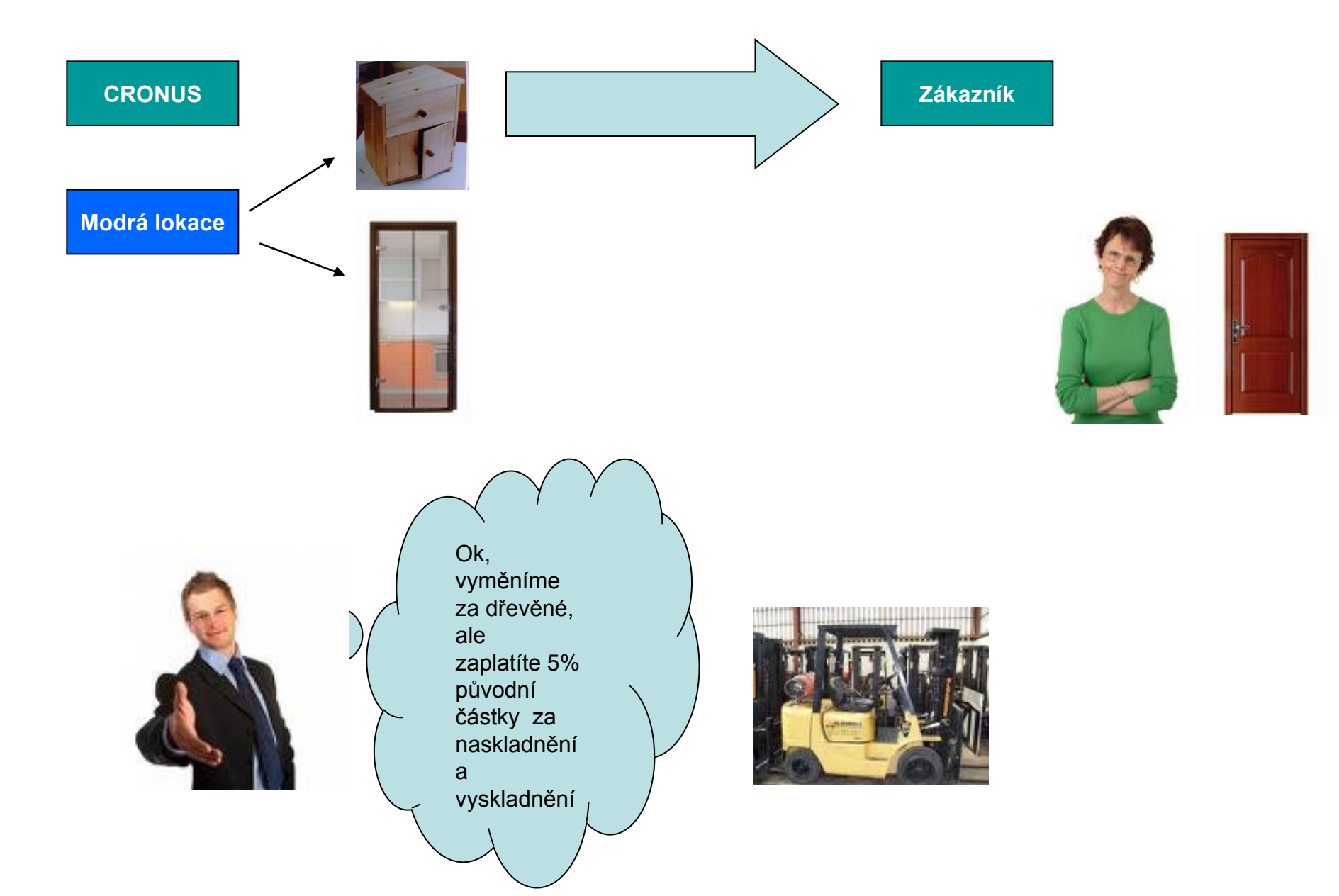

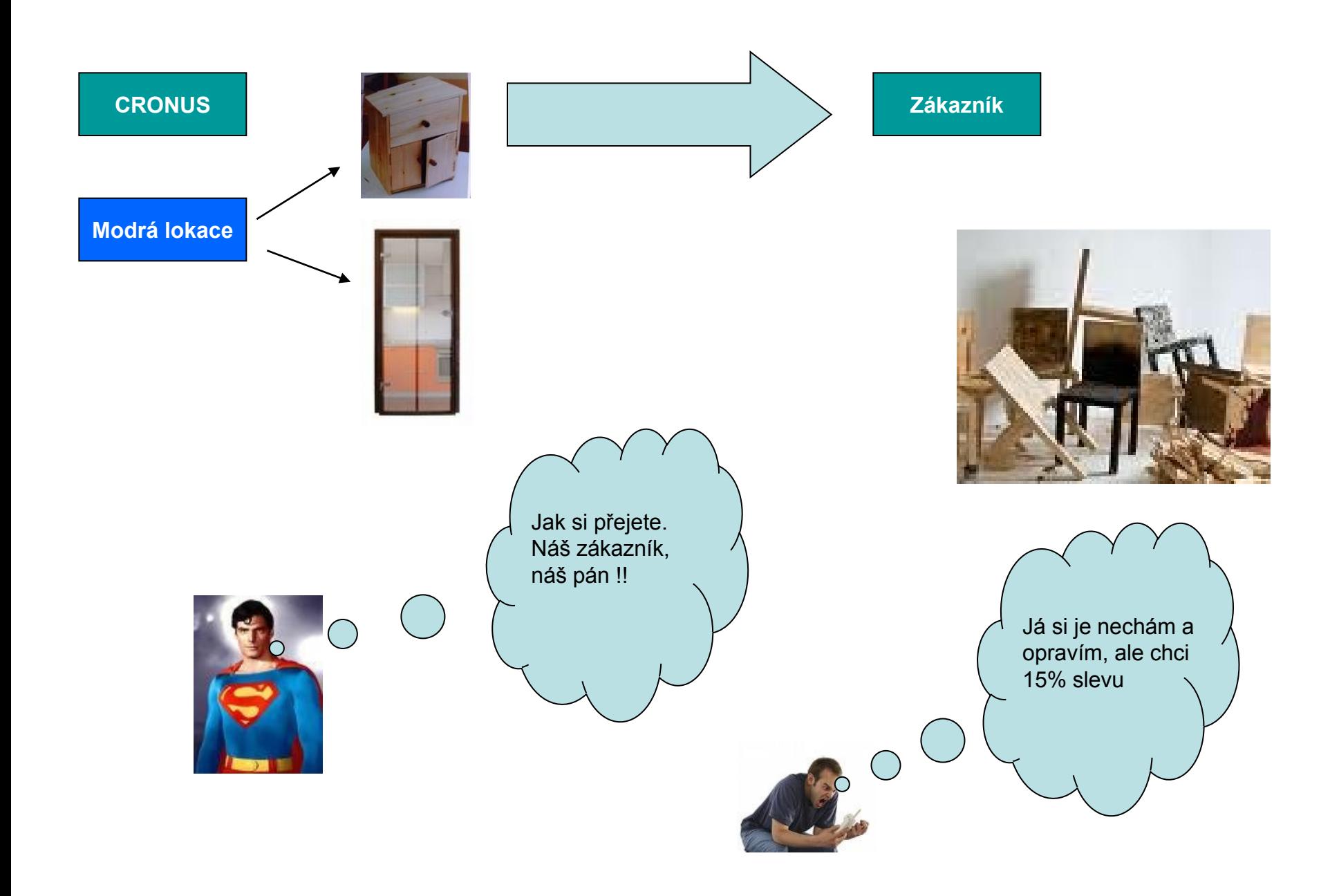

#### Nastavení RETURN MANAGEMENT

 $\overline{\Box}\mathbb{I}\times$ 

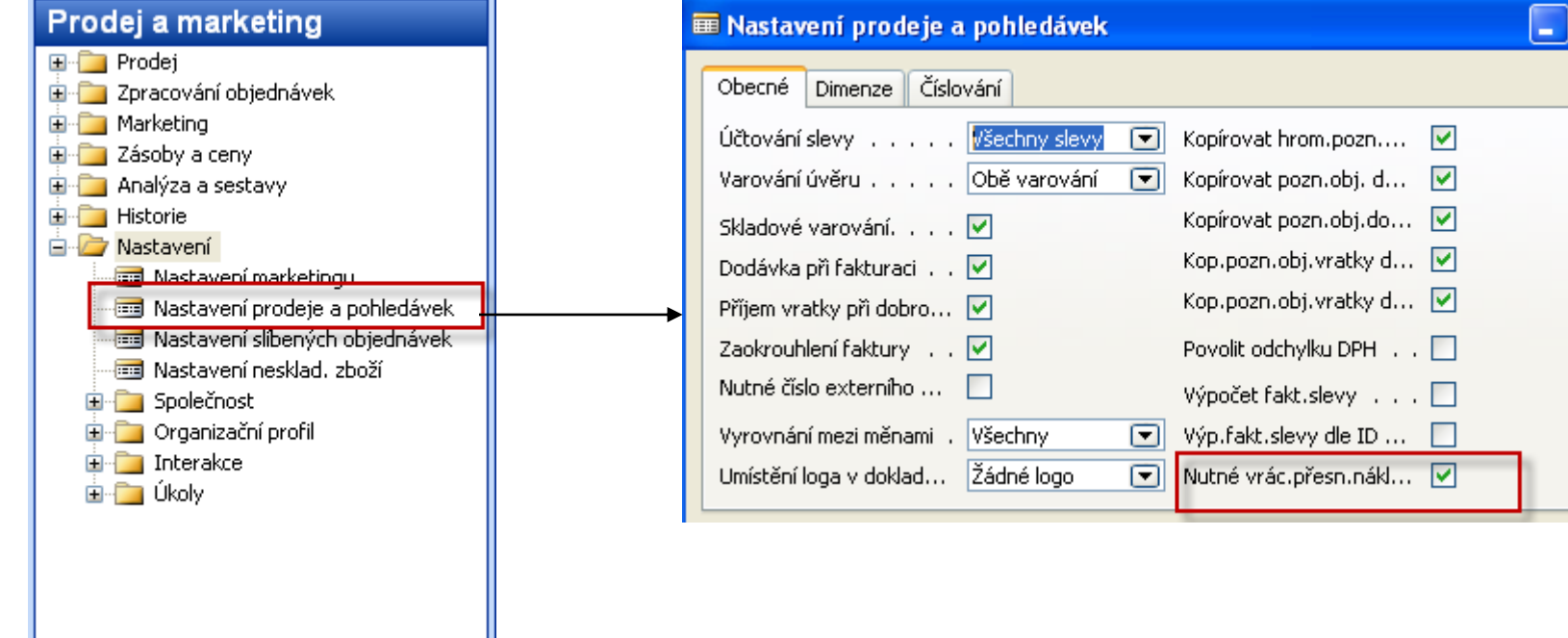

# Returns Management

#### **Chapter 9 – page 176, 8362a\_9.pdf**

• Overview

- •Setting up Returns Management
- •Managing Returns from Customers
- •

#### **Overview**

The Sales Return Order Management and the Purchase Return Order Management granules offer an optimal solution to companies that strive to achieve responsive customer service by implementing cost-efficient customer and vendor return policies. Specifically, the application provides a functionality that is characterized by the following key features:

- **Rapid response to customers' requests**
- **Flexibility**
- **Traceability and overview**
- **Automation of the return to vendor process**

## Nastavení – Setup – základní

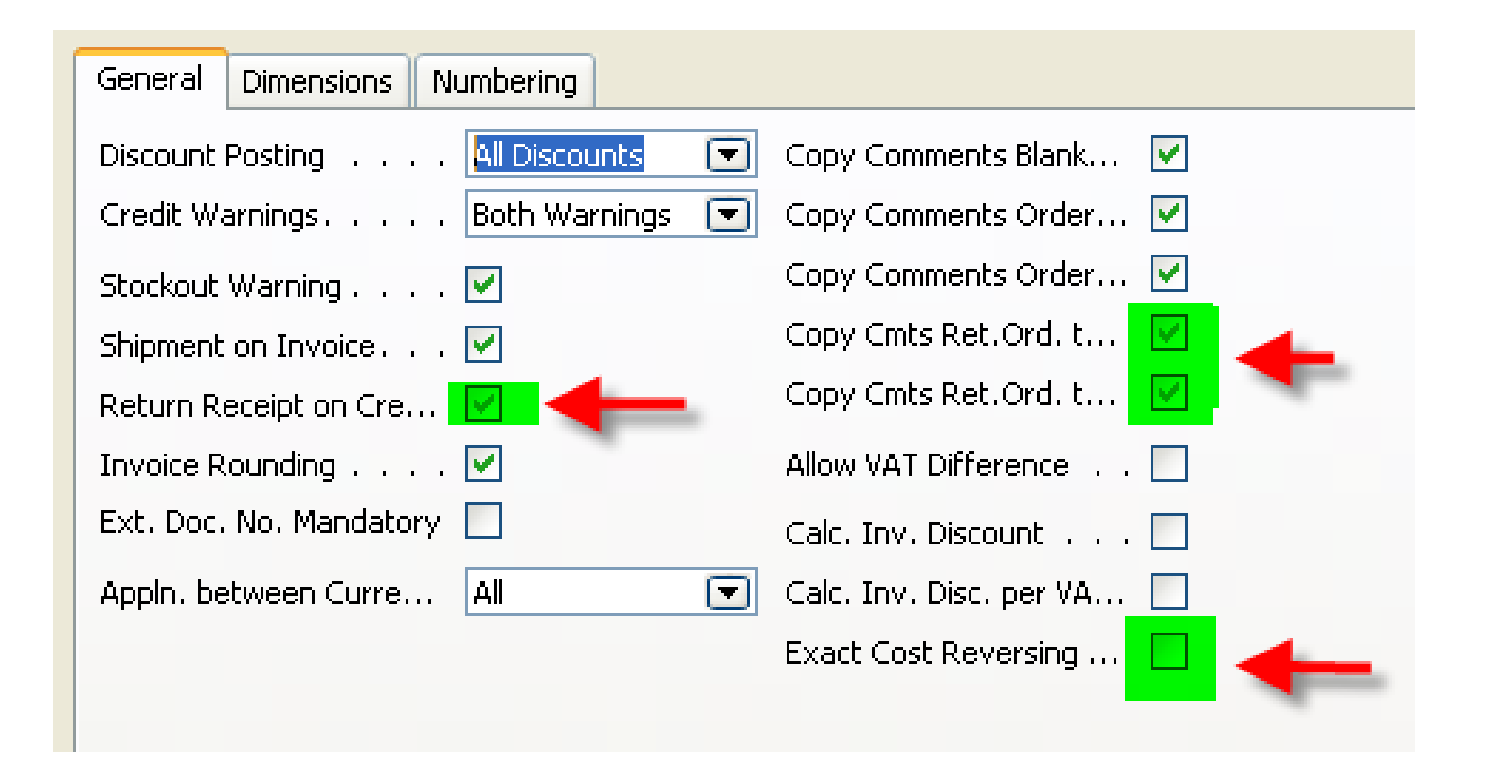

### Return Reason Codes

#### Sales & Marketing – Order Processing – Setup – Return Reasons

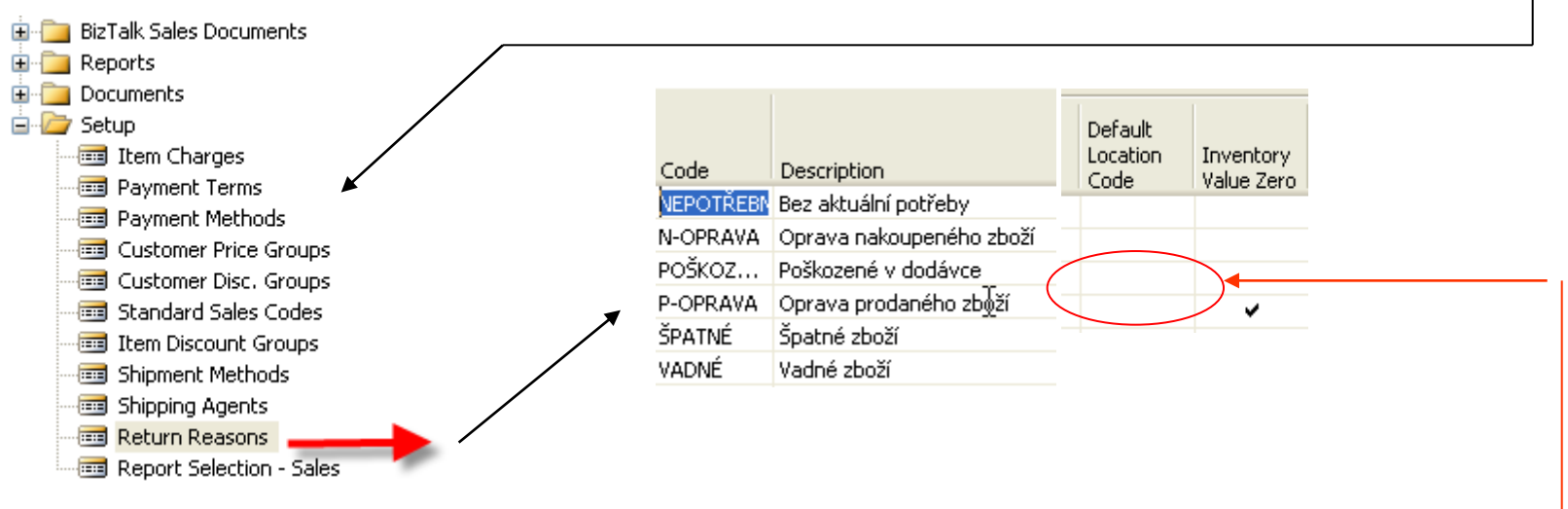

In addition to sing up the return reasons code and its description, you can also link a default **location code to it.**

If you place a check mark in the Inventory Value Zero field, inventory increases,

such as sales return orders or purchase orders, are valued

at zero cost (except in the case of standard costing).

This is relevant in the case of repair of a customer's item.

Since the item is the customer's property, it must not be included in the inventory value.

## Úkoly spojené s vratkami na prodejní straně –externí procesy

- **Registering a compensation agreement** with the customer
- **Shipping a replacement item(s)** to the customer (if replacement is part of the compensation agreement)
- **Crediting the customer** (either by means of a credit for physically returned items or a sales allowance where the customer is not required to physically return the items)
- **Shipping a repaired item(s)** to the customer (if repair is a part of a compensation agreement)
- **Follow-up on the return status** (in case of customer inquiries)

## Úkoly spojené s vratkami na prodejní straně – interní procesy

- **Receiving returned items and inspecting them** (if relevant)
- **Applying restock charges**
- **Shipping returned items to the vendor for repair (nákup !!!)**
- **Ensuring the accurate inventory value of the returned items**